**Tomoyo: Selbst lernendes Security-Modul für Linux Applocker: Sperrt** 

**Windows-Apps**

**03 2012 Mai – Juni.**

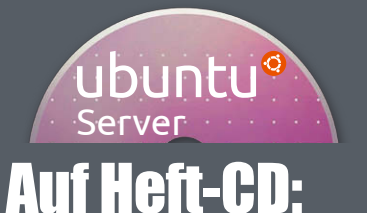

Ubuntu Server LTS-Version 12.04

ADMIN **Netzwerk & Security VIRTUALISIERUNGs-RubRIK ab Jetzt in JEDEM HEFT**

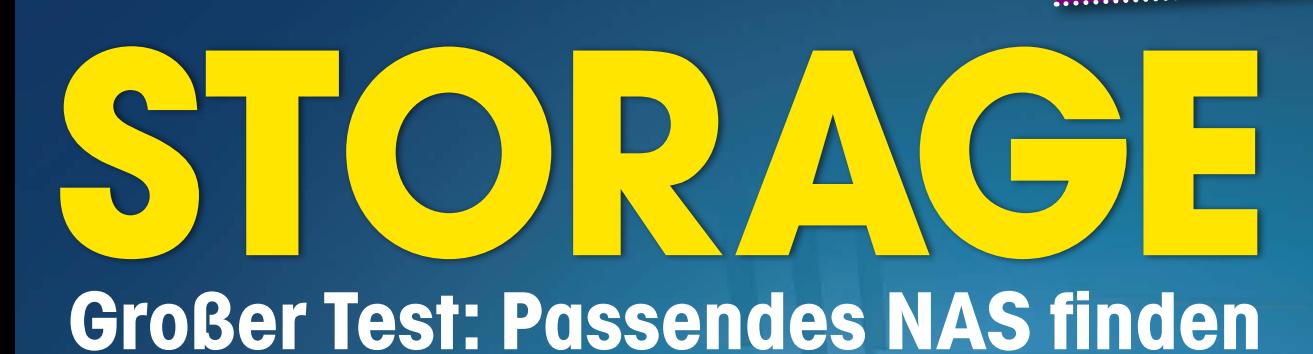

**NDMP und Alternativen Speicher mit Ceph und RADOS: Sehr sicher und skalierbar**

### **Windows**

**X-Server zaubert einen Hauch Linux in die Windows-Welt**

## **Virtualisierung**

<sup>n</sup>**Virtualbox für Server**

<sup>n</sup> **VMware-Image maßgeschneidert** 

## **Aktion zum IPv6-Day**

**ADMIN verschenkt digitales Sonderheft** 

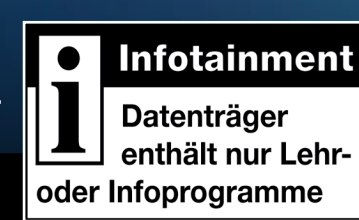

**Netzwerk VLAN-Grundlagen leicht verständlich**

www.admin-magazin.de

## **PostgreSQL**

**Speicher für Indizes optimieren** 

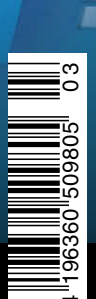

**D EUR 9,80 A** EUR 10,80 - **BeNeLux** EUR 11,25 **CH** sfr 19,60 - **E / I** EUR 12,75

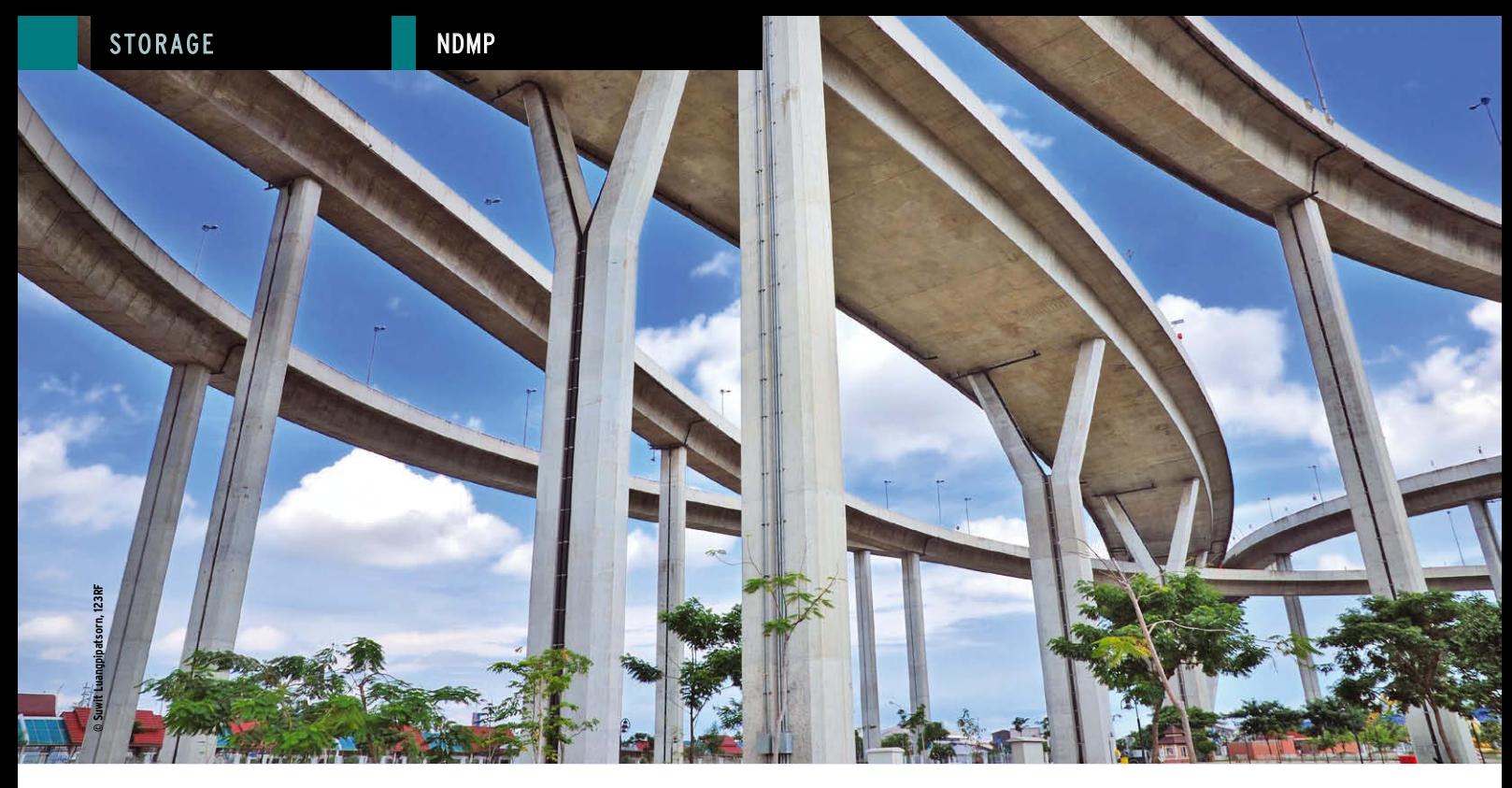

**Das NDMP-Protokoll und Alternativen für das Filer-Backup**

## Schnellstraße

NAS-Filer sind in der Regel geschlossene Systeme, auf denen der Anwender nichts installieren kann. Auch keinen Backup-Agenten. Ein Backup wird aber gebraucht - was nun? Jens-Christoph Brendel

**Wie man es** auch anstellt: Will man einen Server sichern, muss auf ihm Software laufen, die die Daten direkt auf ein Medium oder zu einem zentralen Backupserver schickt. Vorkonfigurierte Server – darunter beispielsweise auch NAS-Filer – verwehren ihren Benutzern in der Regel aber ausdrücklich und mit Absicht die Installation zusätzlicher Software. Das würde ein Backup unmöglich machen, das gleichzeitig gerade für einen Fileserver unverzichtbar ist. Und nun?

Ein Ausweg könnte natürlich sein, dass der NAS-Hersteller auch Backup-Agenten in seine Software integriert. Manche tun das tatsächlich, doch bei näherem Hinsehen entpuppt sich dieser Ansatz als nicht so gute Lösung, denn sie bindet den Anwender an eine bestimmte Sicherungssoftware. Außerdem könnten die wenigen integrierten Versionen niemals die Bandbreite abdecken, die der Markt für solche Anwendungen bereithält: Von einfach bis hoch komplex, von kostenlos bis ziemlich teuer ist hier für jeden Anwendungsfall Passendes im Angebot.

Eine weitere Lösung des Problems kann darin bestehen, die zu sichernden Volumes am Backupserver zu mounten, auf dem dann wieder auch Agenten laufen können. Aber auch dieses Vorgehen hat Nachteile. So wandern dabei alle Daten der Sicherung über das LAN zum Backupserver. Existiert dafür keine dedizierte Verbindung, sind wegen der großen Datenmengen Beeinträchtigungen programmiert. Zum anderen können auch Sicherheitsrichtlinien dagegen sprechen, alle Volumes an einem Server zu mounten (und sei es auch nur read-only).

#### **So entstand NDMP**

Um diesen gordischen Knoten zu zerschlagen, taten sich 1996 Intelliguard

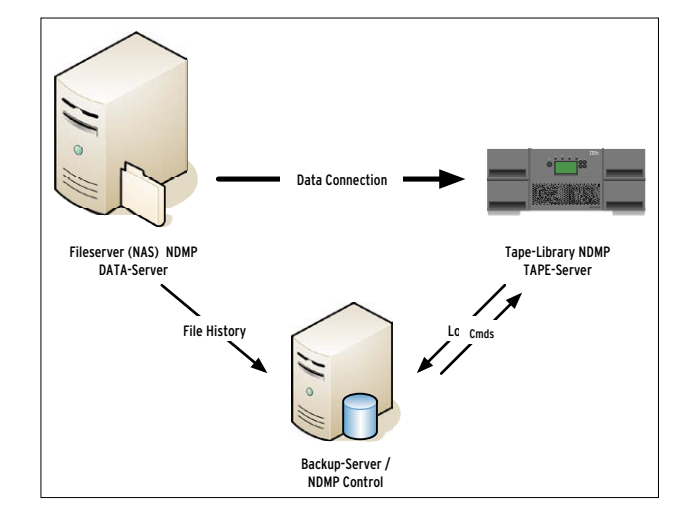

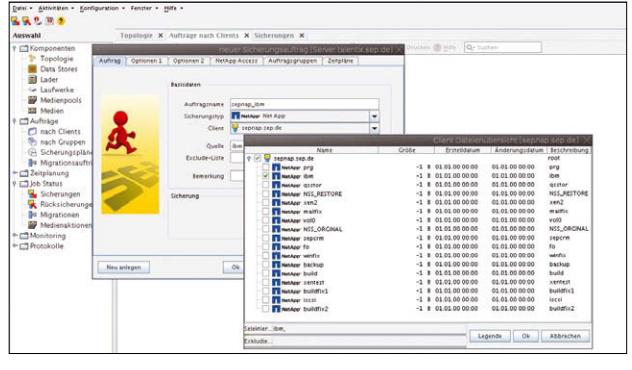

G **Abbildung 2: Eine API bringt NetApp-Verzeichnisse in ein Fenster der Backupsoftware SEP sesam.**

F **Abbildung 1: Ablaufschema einer NDMP-Session.**

(später aufgekauft von Legato, das heute wiederum zu EMC gehört) und Network Appliance (NetApp) zusammen und entwickelten das NDMP-Protokoll. Dieser Standard ermöglicht es einem vom Protokoll sogenannten Data Server, der von Festplatten liest oder darauf schreibt, einen Datenstrom an einen Tape Server zu senden, der das Sicherungsmedium bedient. Heute verstehen zahlreiche Speichersysteme von NetApp, HP, EMC und anderen das Protokoll, daneben listet die NDMP-Webseite ein gutes Dutzend Hersteller von NDMP-kompatibler Backupsoftware, darunter die bedeutendsten wie IBM, EMC, HP, Symantec, CA oder Fujitsu-Siemens. Das NDMP-Modul im Backup-Programm hat damit seinen genormten Gegenpart im Diskarray und in der Tape Library, mit denen es direkt kommunizieren kann. Dabei fällt es in die Zuständigkeit des Agenten im Array, die Daten effizient bereitzustellen oder zurückzuschreiben, während die Backupsoftware die Zeitsteuerung übernimmt, dem Anwender eine GUI bietet und einen Katalog der gesicherten Files führt. Ein Kontrollmodul stößt den Prozess an und speichert Logs und History.

#### **NDMP im Detail**

Soll ein Backup über NDMP abgewickelt werden, passiert im Einzelnen Folgendes (Abbildung 1):

1. Das NDMP-Kontrollprogramm kontaktiert zuerst den Tape-Server via TCP-Port 10000, authentifiziert sich und veranlasst das Laden des benötigten Bandes in ein Laufwerk. Erforderlichenfalls wird das Band initialisiert und gelabelt.

2. Danach spricht das Kontrollprogramm den Data-Server an, weist sich auch ihm gegenüber aus und konfiguriert einige Verbindungsdaten.

3. Jetzt kann der Data Server eine Direktverbindung zum Tape Server aufbauen und darüber einen Stream von Backupdaten schicken. Die Logs beider Seiten und die Historie der übertragenen Files landen beim Kontrollprogramm.

4. Wenn nötig initiiert das Kontrollprogramm das Wechseln der Bänder während des Backups mithilfe des Media Changer Supports der Tape Library.

5. Der Data Server unterrichtet das Kontrollprogramm über den Abschluss des Backups. Die Verbindungnen werden wieder abgebaut. Ein Restore verläuft sinngemäß nach demselben Schema.

#### **Eingeschlafen**

Aktuell ist die NDMP-Version 4. Für einen Nachfolger befanden sich bereits zahlreiche Erweiterungen in der Pipeline, darunter der Umgang mit mehreren Quellen und Zielen, Checkpoints bei Backup und Recovery, die einen Wiederanlauf nach einer Unterbrechung ermöglichen würden, ein Snapshot Management, eine verbesserte Authentisierung oder eine höhere Kompatibilität mit Firewalls und NAT-Umgebungen. Allerdings scheint die Entwicklung eingeschlafen zu sein, die letzten Dokumente zur Standardisierung der Version 5 sind rund zehn Jahre alt und haben Entwurfscharakter. Eine Nachfrage der Redaktion bei der IETF ergab denn auch, dass die Standardisierungsbemühungen 2003 ausgelaufen seien. Vielleicht hätten wir bei NDMP.org mehr Glück. Eine Nachfrage dort wurde allerdings überhaupt nicht beantwortet.

#### **Alternativen**

Das allein mag Grund genug sein, sich nach Alternativen umzusehen und eine bietet der Backup-Hersteller SEP. Er nutzt eine API, die NetApp zur Verfügung stellt, um seine Filer fernzusteuern. Die Backupsoftware kann über diese API den Speicher mounten und dessen Verzeichnisse in ihrem Browser darstellen (Abbildung 2). Im Zuge eines Backups wird über diese Schnittstelle zunächst ein Snapshot erzeugt, der dann gesichert wird. Dafür empfiehlt SEP eine eigene LAN-Verbindung, sodass die Backup-Daten das restliche Netz nicht ausbremsen.

Das Verfahren hat auch Nachteile: So funktioniert es nur mit NetApp oder kompatiblen Speichern, wogegen NDMP herstellerübergreifend arbeitet. Außerdem erzwingt es das Mounten sämtlicher Volumes am Backupserver, und es belastet das lokale Netz, solange man keine separate Verbindung zwischen Filer und Backupserver geschaltet hat. Wo das aber möglich ist, und wo vielleicht ohnehin nur Produkte von NetApp gesichert werden sollen, da ist es eine interessante und gut funktionierende Alternative.  $\blacksquare$ 

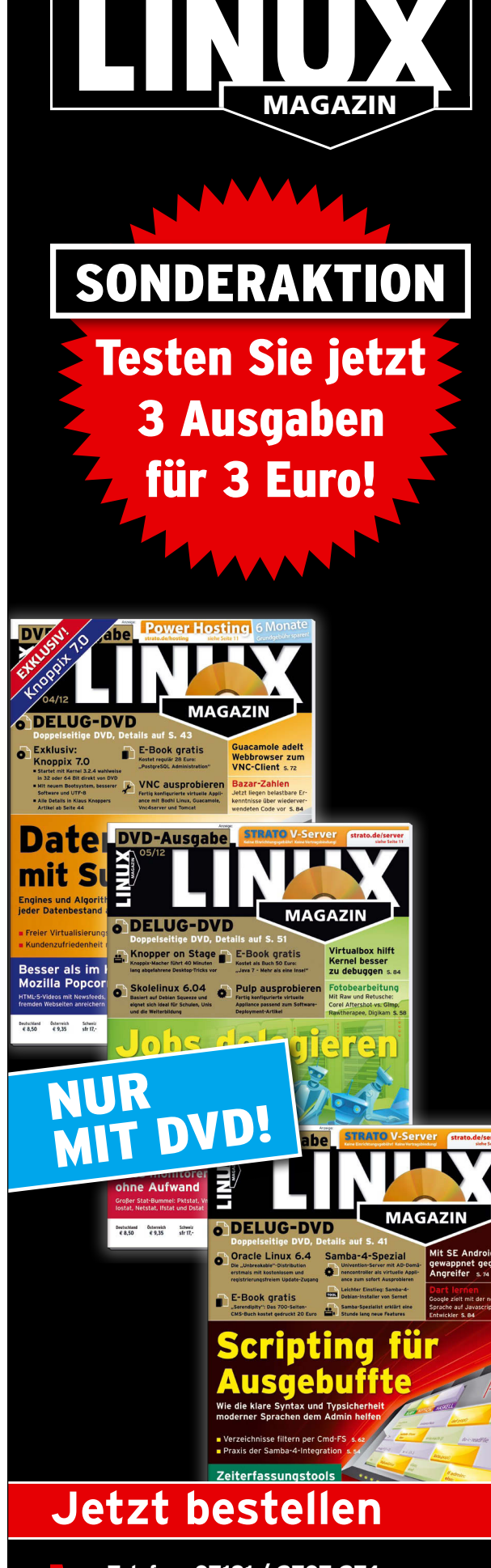

 **• Telefon: 07131 / 2707 274 • Fax 07131 / 2707 78 601 • Mail abo@linux-magazin.de • http://linux-magazin.de/probeabo Mit großem Gewinnspiel (Infos unter: www.linux-magazin.de/probeabo)**

# Enterprise Backup **Disaster Recovery, Deduplication & Archiving**

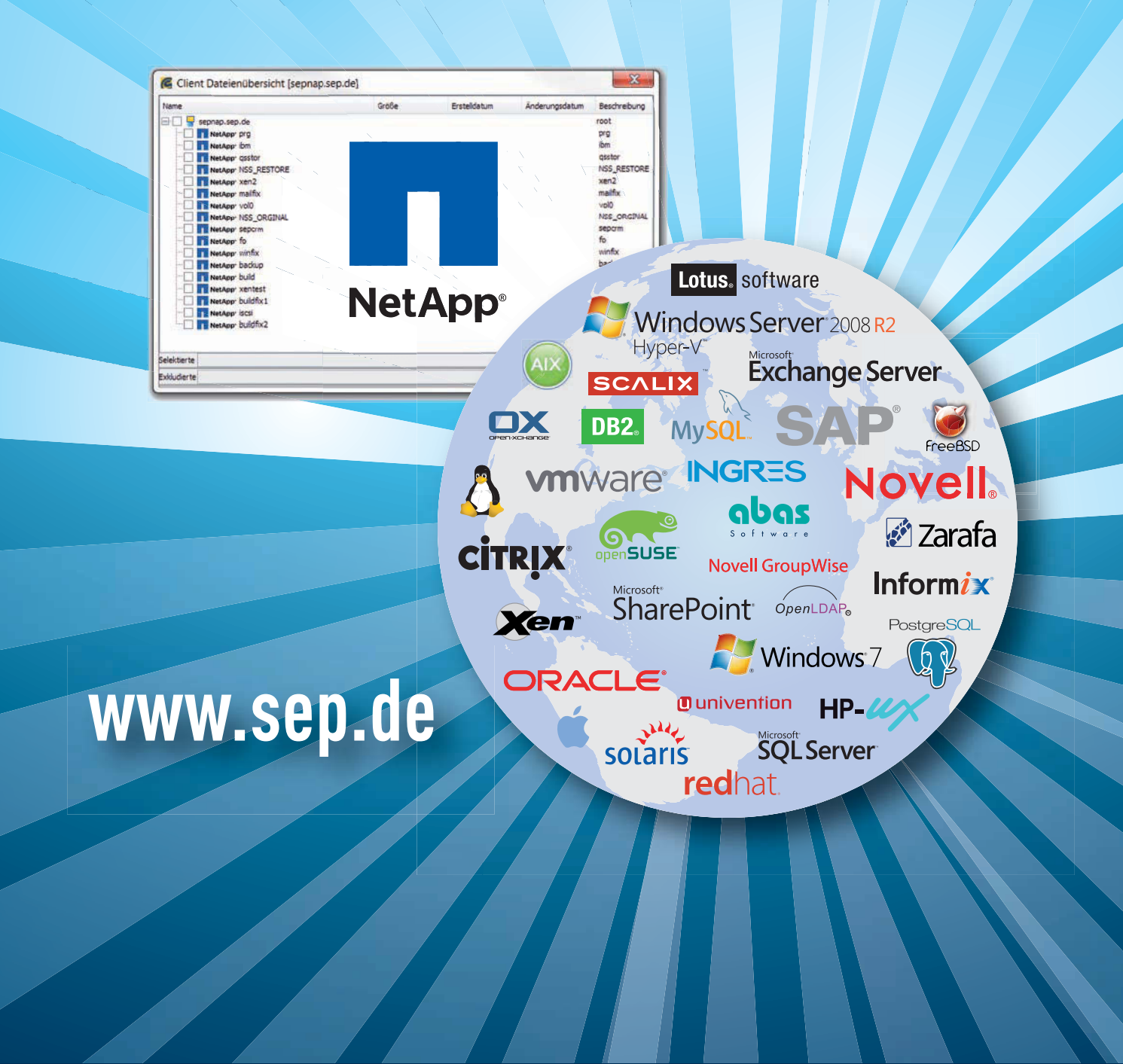

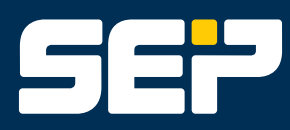

SEP AG, Ziegelstrasse 1, 83629 Weyarn, Germany, +49 8020 180-0 NORTH AMERICA | SEP Software Corp., 4001 Discovery Drive, Suite 260, Boulder, CO 80303, USA, +1.303.449.0100 FOR FURTHER INFORMATION, VISIT www.sep.de / www.sepsoftware.com